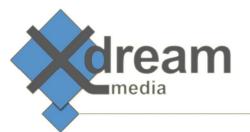

## Capella Systems Cambria API Signiant Components Version 1.0

### What it is

This product is a functional extension to the standard Signiant Workflow Engine. It consists of two Agent Components that integrate seamlessly into the engine. They allow to drive transcoding jobs on Capella System's Cambria FTC, either on single FTC machines or FTC cluster farms.

## What to use it for

This product integrates Capella System Cambria FTC transcoding engine into Signiant's Workflow Engine, allowing Signiant workflows to make use of Capella Cambria's file based processing services, such as stitching and cutting of the sources as well as the selection and assignment of audio tracks and channels, or applying filters for video and audio manipulation.

### How it works

There are two components included in this product. The 'QueueCambriaJobs' component is used to create tasks. It does so by taking a list of files to be processed and starting individual jobs on Capella's Cambria by calling its API. The list of task ids and error messages are reported back to Signiant's Workflow Engine.

The 'WaitForCambriaJobs' component is responsible for checking the state of previously created tasks. It returns the list of transcoded (or failed) files.

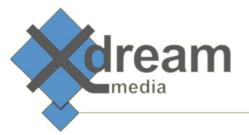

# Specifications

The 'QueueCambriaJobs' component takes, among others, the following parameters:

- A list of source files in either a comma-separated list or Signiant's Siglist Xml format
- Cambria Template in xml format
- Destination directory

#### It returns

A comma-separated list of task ids

The 'WaitForCambriaJobs' component takes, among others, the following parameters:

A list of task ids

#### It returns

- A list of transcoded files in Siglist Xml format
- A list of source files that were successfully transcoded
- A list of source files that failed to transcode